#### ГОСУДАРСТВЕННОЕ БЮДЖЕТНОЕ ОБЩЕОБРАЗОВАТЕЛЬНОЕ УЧРЕЖДЕНИЕ СРЕДНЯЯ ОБЩЕОБРАЗОВАТЕЛЬНАЯ ШКОЛА № 323 НЕВСКОГО РАЙОНА САНКТ-ПЕТЕРБУРГА

ПРИНЯТО Решением педагогического совета ГБОУ СОШ№ 323 Протокол № 1 от 31.08.2023г.

**УТВЕРЖДЕНО** директором ГБОУ СОШ№ 323 Л.А.Флоренковой Приказ № 72/5 - од от 31.08.2023г.

# **ДОПОЛНИТЕЛЬНАЯ ОБЩЕРАЗВИВАЮЩАЯ ПРОГРАММА**

**«Графический дизайн»**

Срок освоения программы 1 год Возраст обучающихся 14-16 лет

> Разработчик: Степанова Н.В. педагог дополнительного образования

Санкт-Петербург 2023

## **Пояснительная записка**

**Дополнительная общеразвивающая программа «Графический дизайн» имеет техническую направленность.** 

**Адресат программы** разработана для учащихся 14-16 лет.

## **Актуальность программы**

Программа является популярным графическим редактором. Знание данной программы доступно и понятно пользователю, привыкшему к современным системам и программам.

**Отличительной особенностью программы /новизной (при наличии) являются**

Разновозрастная группа, параллельная работа с учителем с использование электронной доски. Индивидуальные проекты по предложенной теме.

**Уровень освоения программы\_**общекультурный

**Объем ДОП** 144 часа

**Срок освоения**1 год

**Цель:** Научить пользоваться современным графическим редактором. Показать возможности реализации данной программы в жизни (презентации, индивидуальные фоны, визитки, презентация своего продукта в любой сфере-реклама).

**Обучающие задачи:** научить компьютерной графике- визуальный компонент к своим проектам, по любой необходимой теме.

**Развивающие задачи:** развить внимание к визуальному компоненту своих работ.

**Воспитательные задачи:** воспитывать умение работать в коллективе, показывать своё видение темы.

## **Планируемые результаты:**

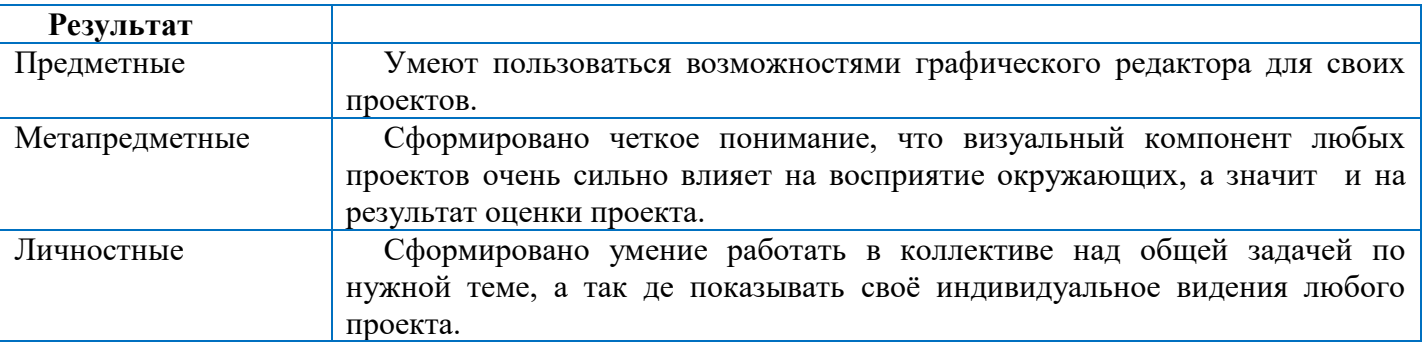

### **Организационно-педагогические условия реализации программы**

## **Язык реализации программы** русский

### **Форма обучения**

очная с использованием дистанционных образовательных технологий

## **Особенности реализации программы**

реализация с использованием электронного обучения и дистанционных образовательных технологий

## **Условия набора в коллектив**

принимаются все желающие, после собеседования, на котором выявляется начальный уровень владения компьютером, он должен быть как минимум базовым

**Условия формирования групп** разновозрастные

**Количество учащихся в группе** 15 учеников

**Формы организации занятий** групповые, всем составом объединения

### **Формы проведения занятий**

учебное занятие, индивидуальные консультации при выполнении творческого проекта

## **Формы организации деятельности учащихся на занятии**

фронтальная, коллективная и индивидуальная

**Кадровое обеспечение** педагог владеющей знанием программы CorelDRAW

## **Материально-техническое обеспечение**

- 1. Индивидуальное рабочее место каждого ученика оборудовано личным ПК
- 2. Электронная доска для учителя
- *3. При реализации настоящей программы используется оборудование, полученное за счет средств гранта Правительства Санкт-Петербурга: компьютер персональный настольный (моноблок) Тип 2 (17 единиц)*

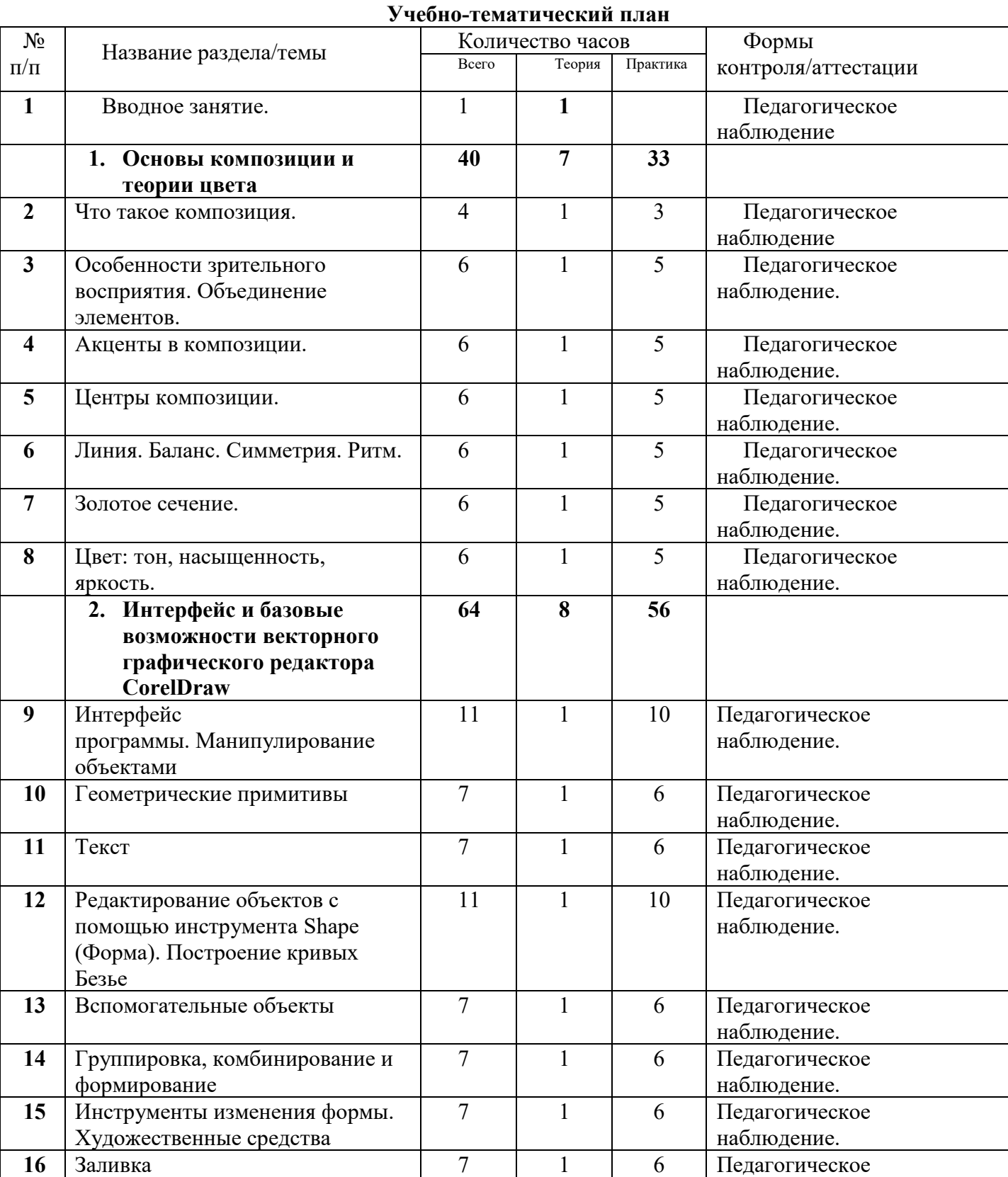

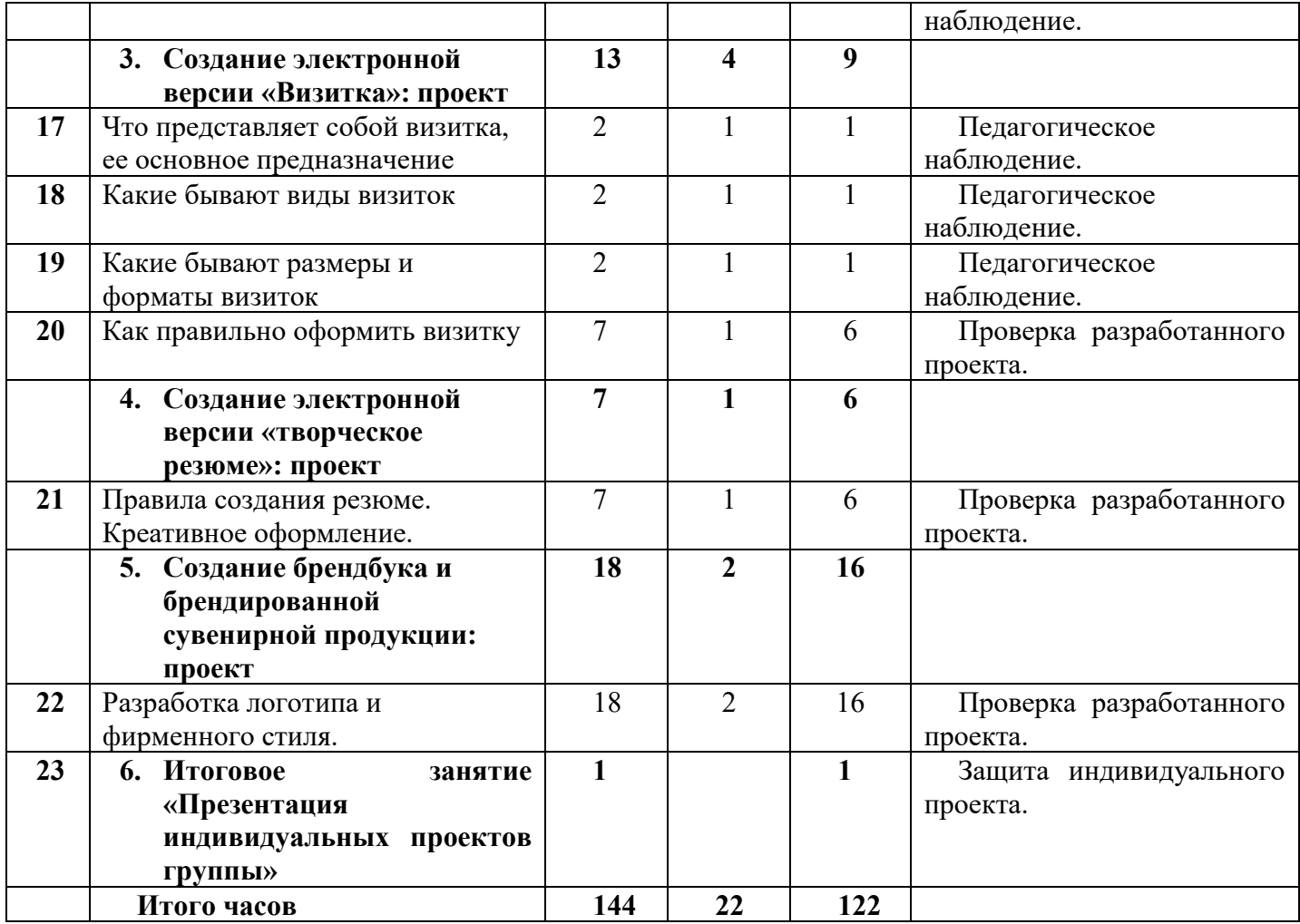

#### ГОСУДАРСТВЕННОЕ БЮДЖЕТНОЕ ОБЩЕОБРАЗОВАТЕЛЬНОЕ УЧРЕЖДЕНИЕ СРЕДНЯЯ ОБЩЕОБРАЗОВАТЕЛЬНАЯ ШКОЛА № 323 НЕВСКОГО РАЙОНА САНКТ-ПЕТЕРБУРГА

ПРИНЯТО Решением педагогического совета ГБОУ СОШ№ 323 Протокол № 1 от 31.08.2023г.

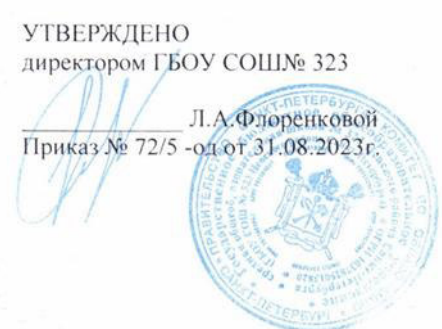

# **КАЛЕНДАРНЫЙ УЧЕБНЫЙ ГРАФИК реализации дополнительной общеразвивающей программы**

# **«Графический дизайн» На 2023-2024 учебный год**

Педагог: Степанова Н.В.

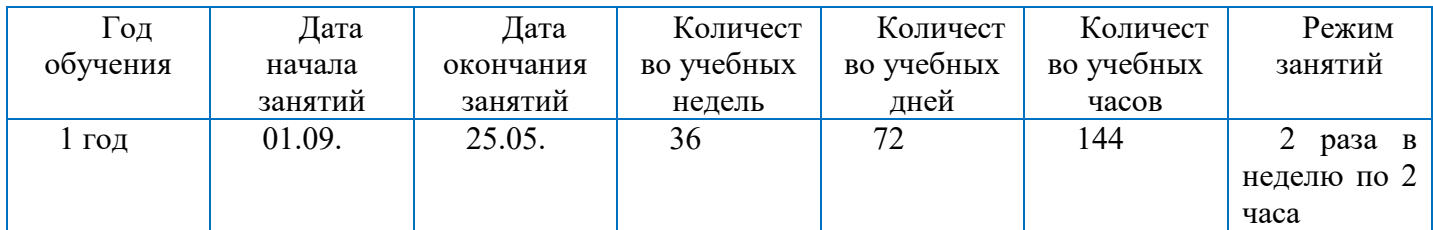

# **РАБОЧАЯ ПРОГРАММА**

**Цель:** Научить пользоваться современным графическим редактором. Показать возможности реализации данной программы в жизни (презентации, индивидуальные фоны, визитки, презентация своего продукта в любой сфере-реклама).

**Обучающие задачи:** научить компьютерной графике- визуальный компонент к своим проектам, по любой необходимой теме.

**Развивающие задачи:** развить внимание к визуальному компоненту своих работ.

**Воспитательные задачи:** воспитывать умение работать в коллективе, показывать своё видение темы.

## **Планируемые результаты:**

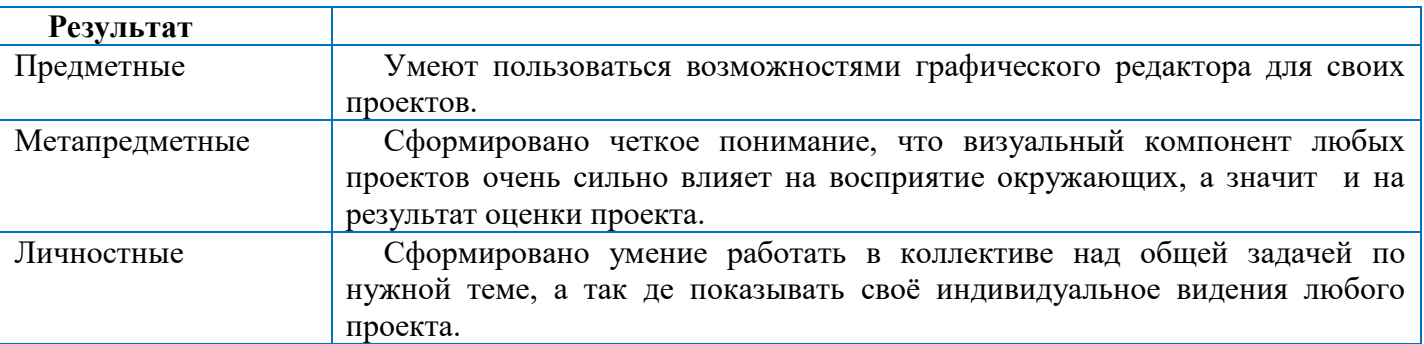

**Обучающие** научить компьютерной графике- визуальный компонент к своим проектам, по любой необходимой теме.

**Развивающие** развить внимание к визуальному компоненту своих работ.

**Воспитательные** воспитывать умение работать в коллективе, показывать своё видение темы.

### **Ожидаемые результаты**

**Предметные**: умеют пользоваться возможностями графического редактора для своих проектов.

**Метапредметные**: сформировано четкое понимание, что визуальный компонент любых проектов очень сильно влияет на восприятие окружающих, а значит и на результат оценки проекта.

**Личностные:** сформировано умение работать в коллективе над общей задачей по нужной теме, а так де показывать своё индивидуальное видения любого проекта.

## **Содержание образовательной программы**

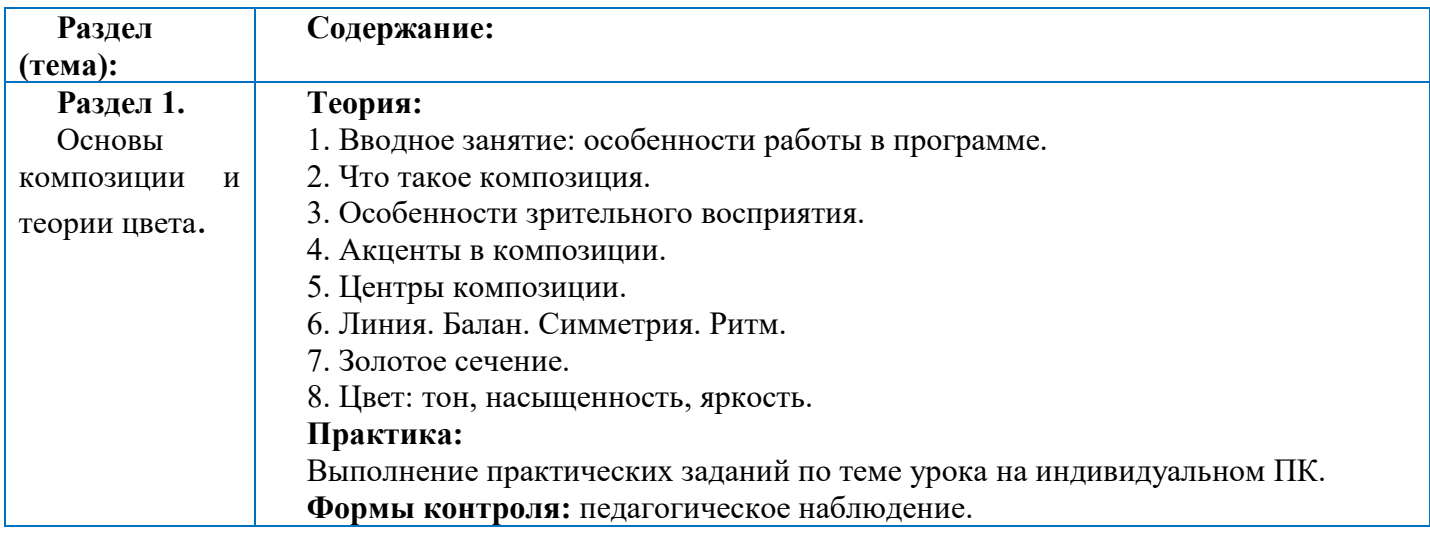

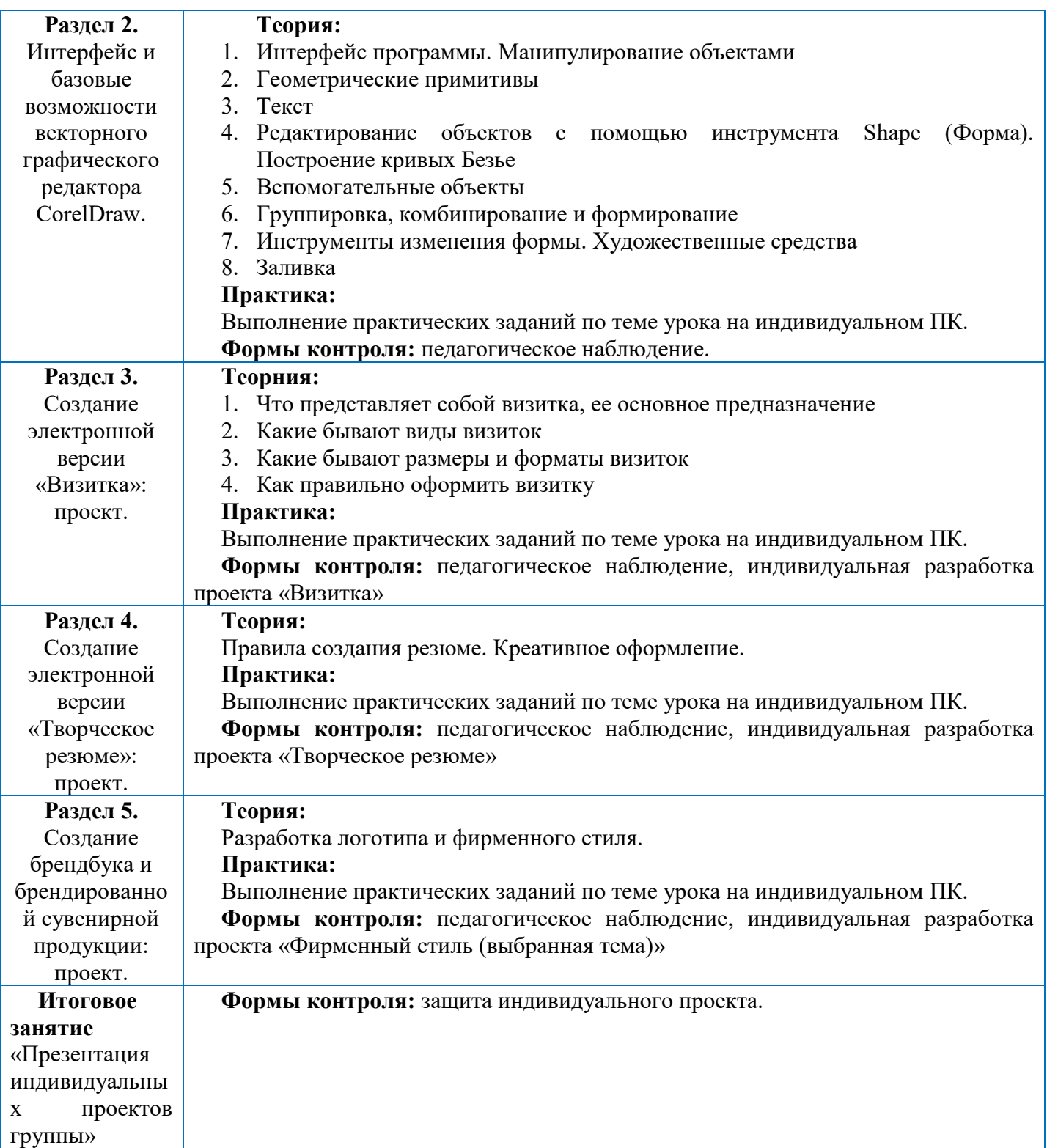

## **Календарно-тематический план (по текущему году/периоду)**

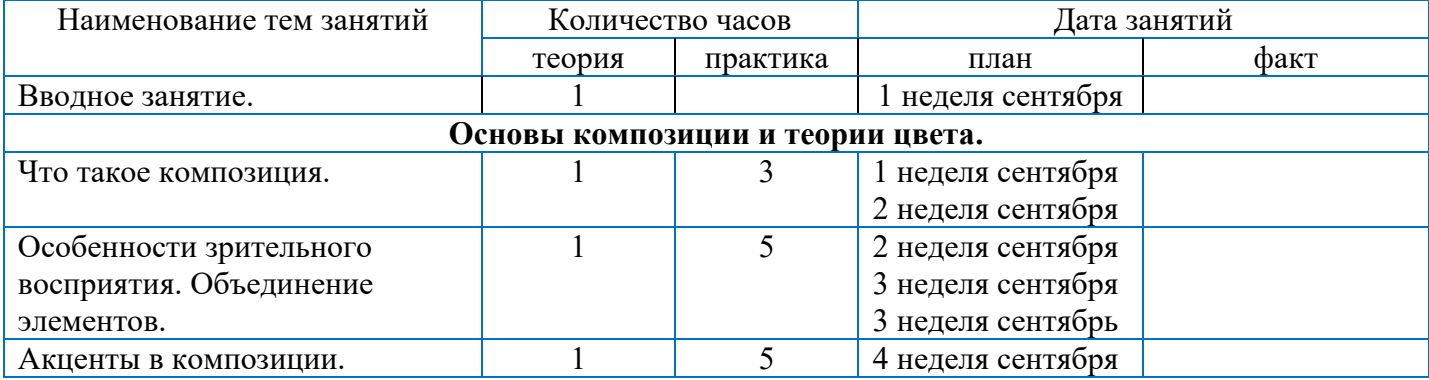

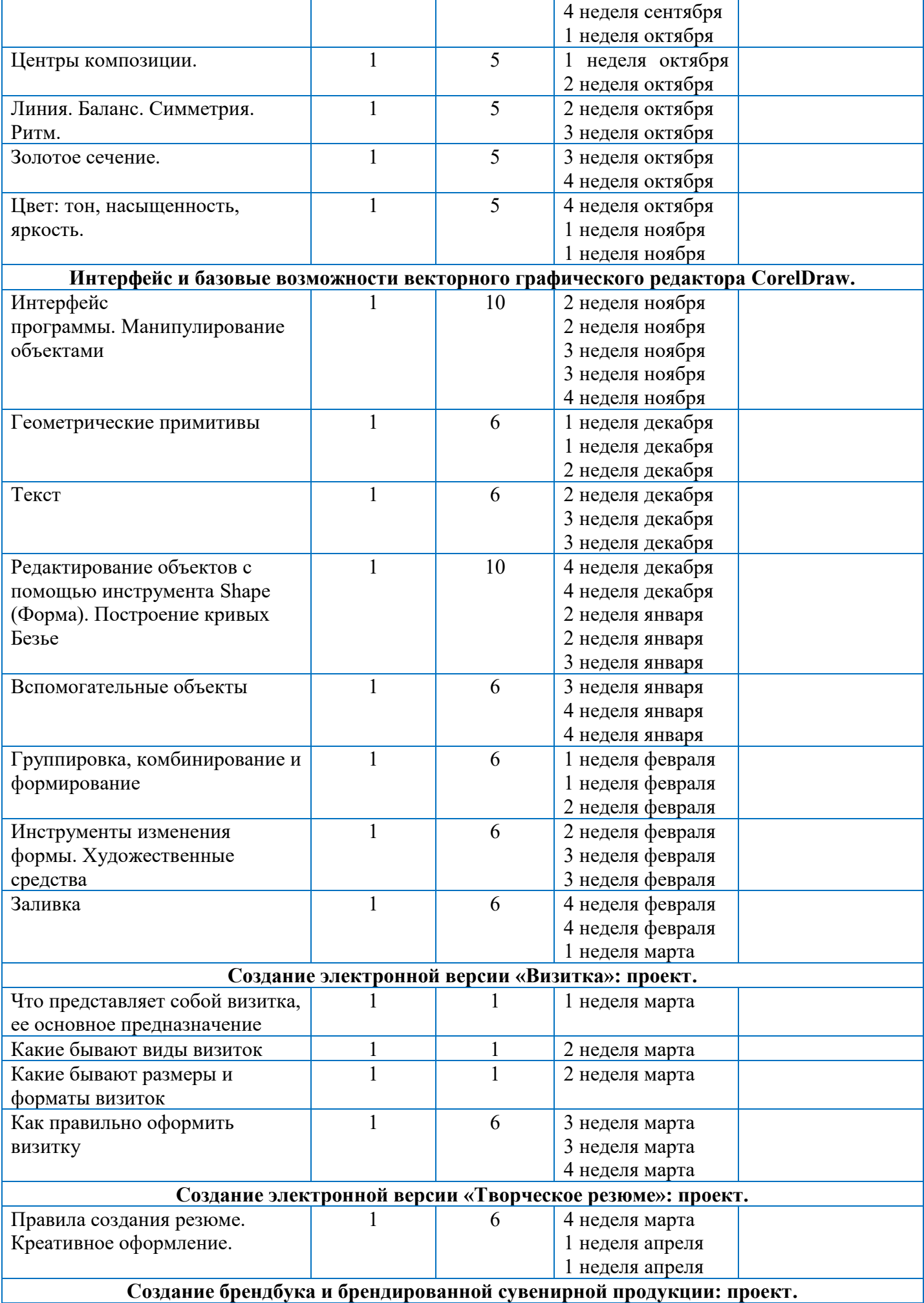

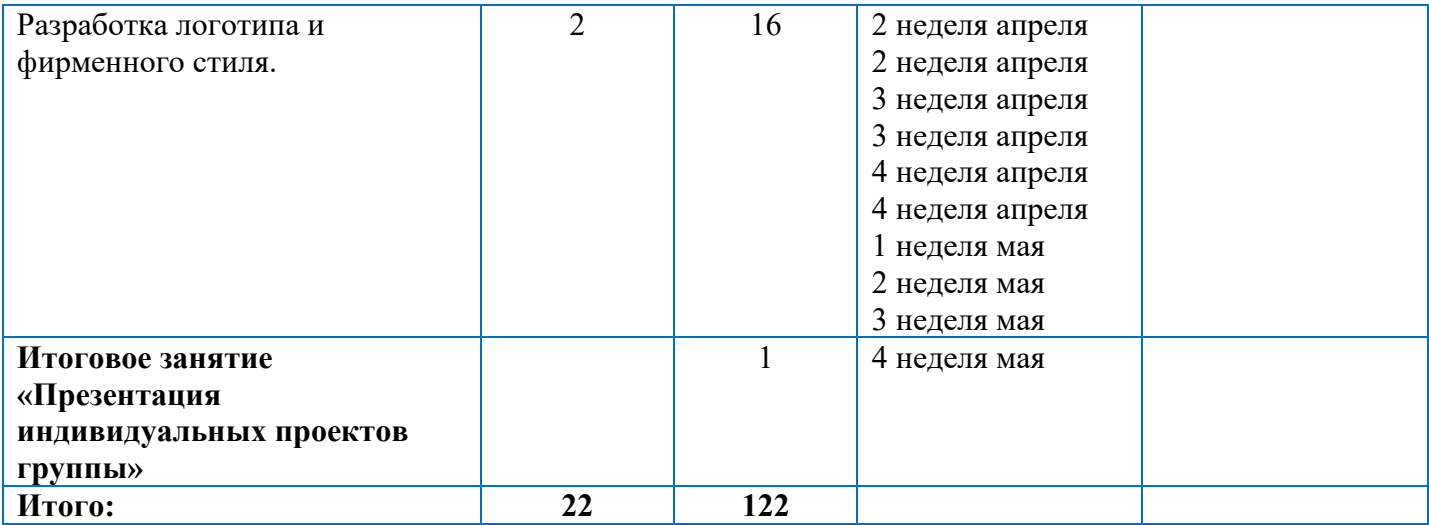

## **Методические и оценочные материалы**

## **Методические материалы**

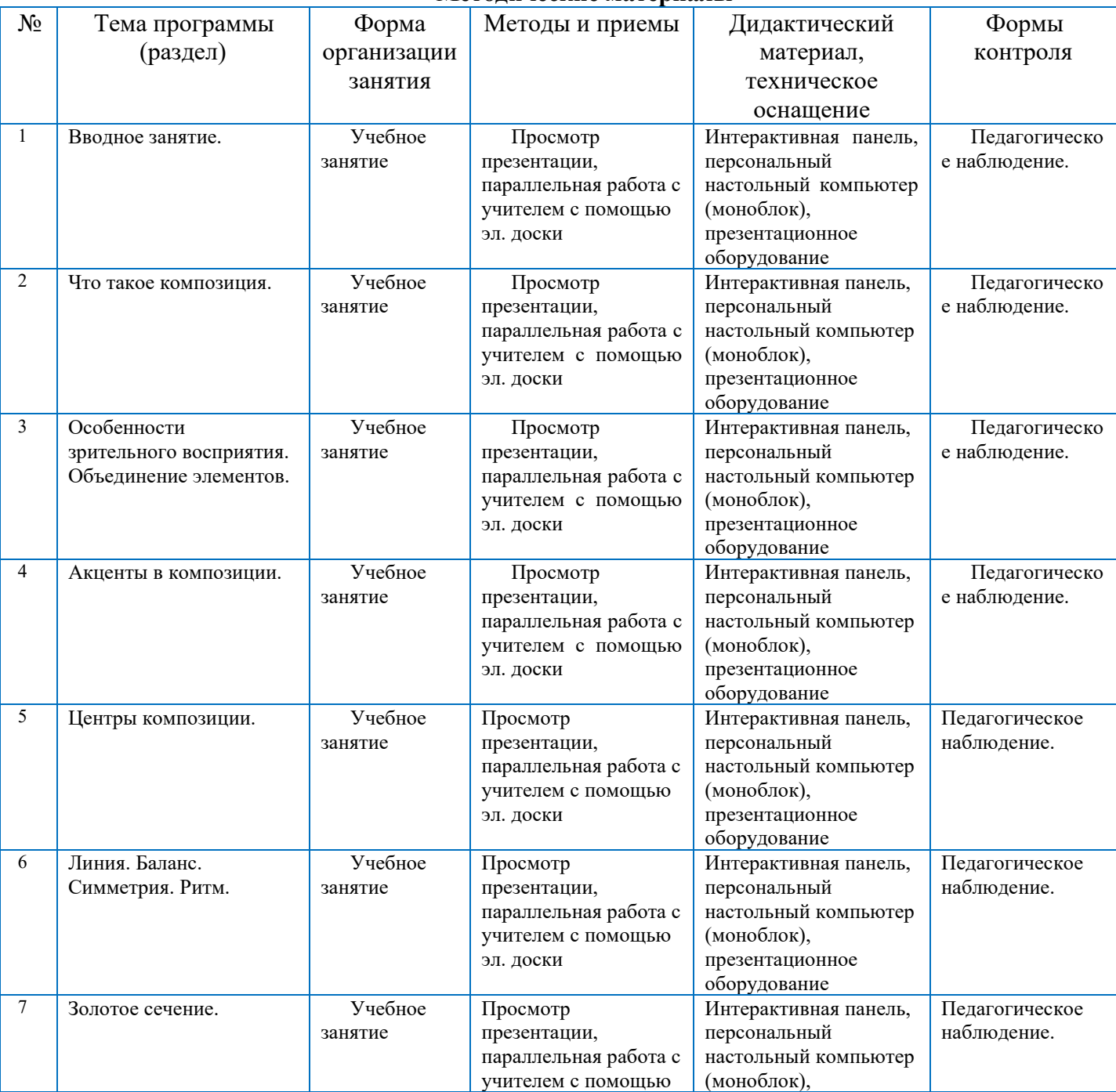

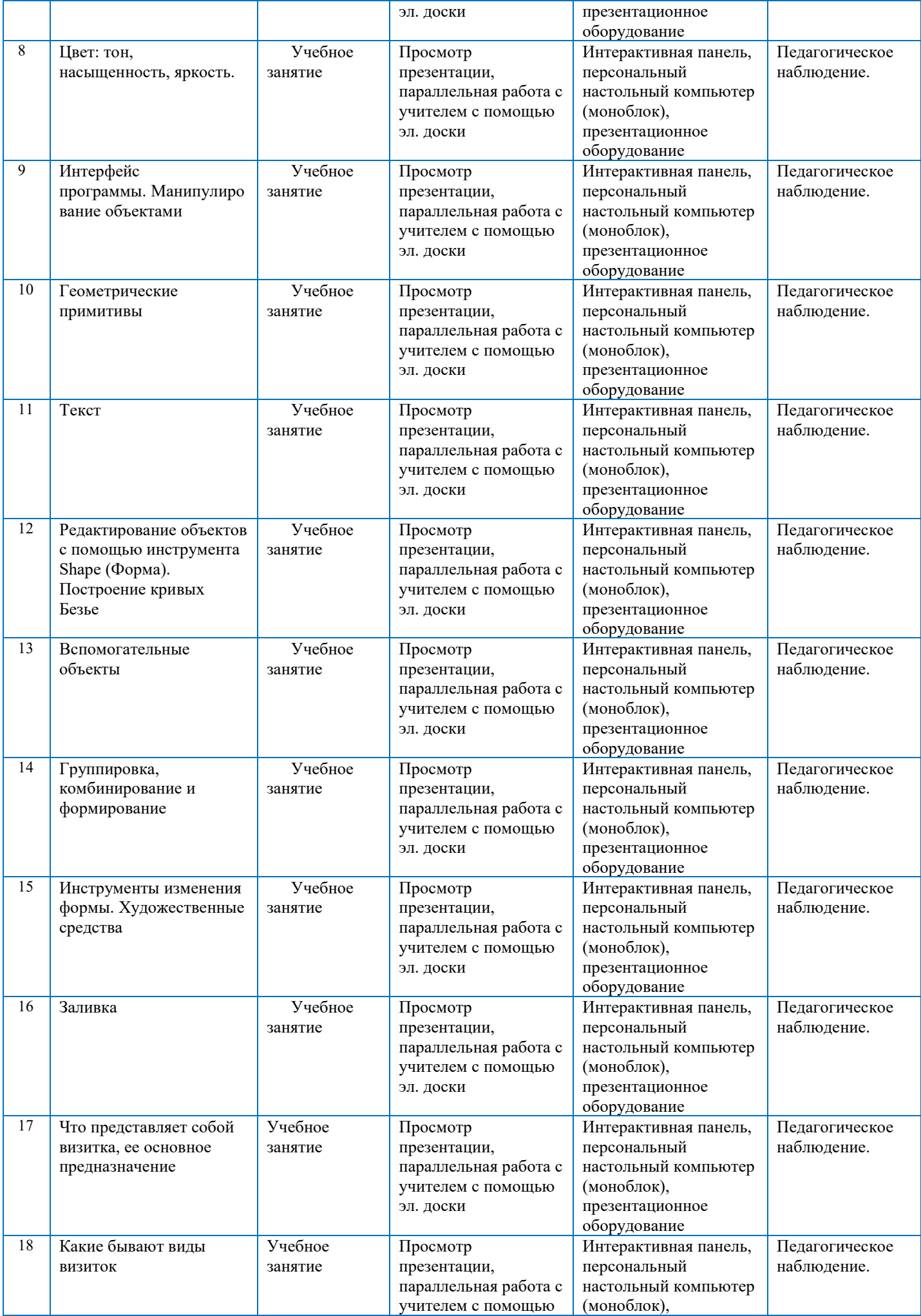

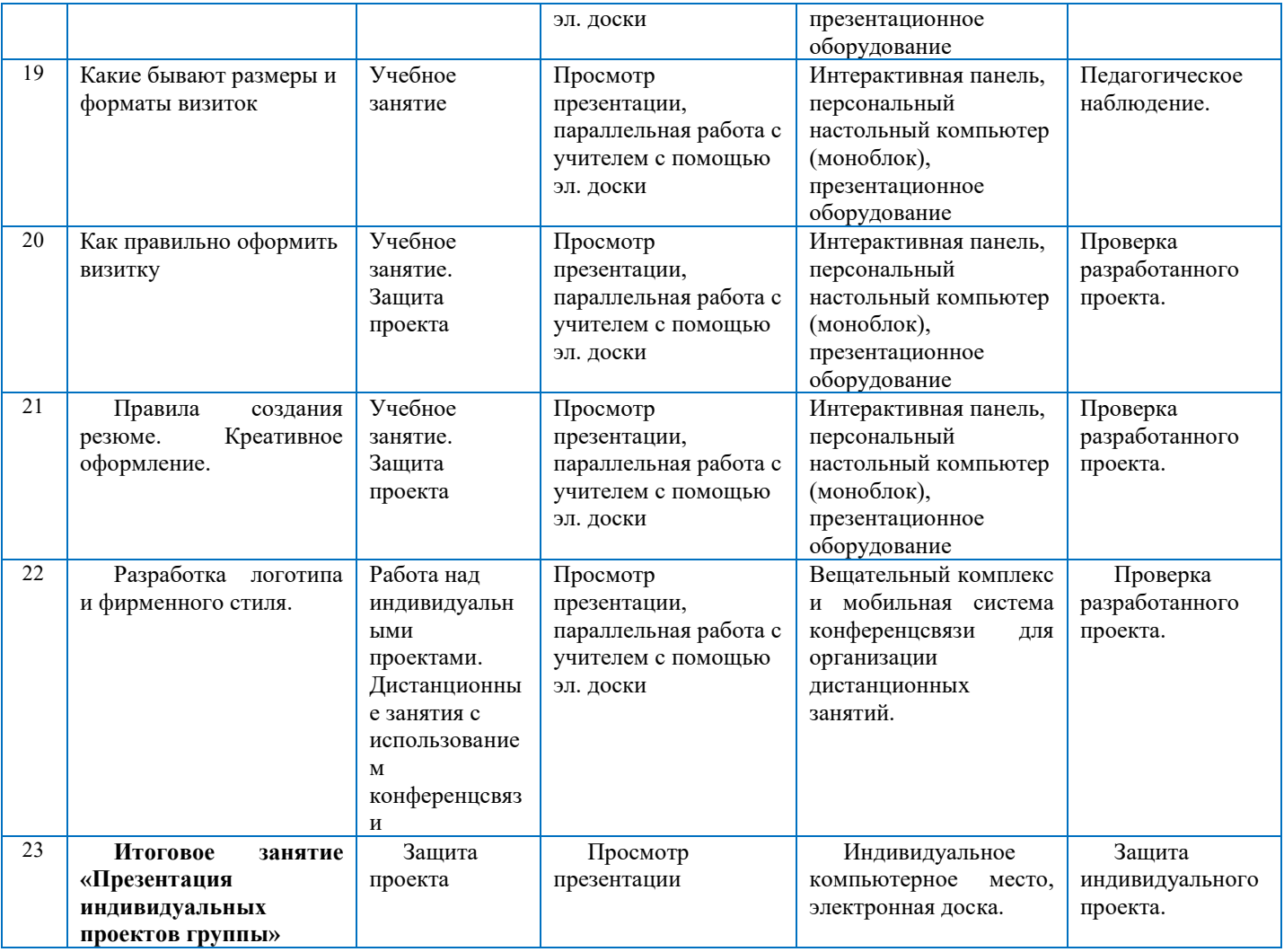

## **Информационные источники (списки литературы, интернет-источники).**

<https://media.contented.ru/glossary/coreldraw/> <https://junior3d.ru/article/programma-coreldraw.html> <https://product.corel.com/help/CorelDRAW/540223850/Main/RU/>

## **Оценочные материалы**

Для отслеживания результативности образовательной деятельности по программе проводятся: входной, текущий контроль, промежуточная аттестация, итоговое оценивание.

**Входной контроль:** собеседование

**Текущий контроль:** педагогическое наблюдение

**Промежуточная аттестация:** представление творческого проекта

**Итоговое оценивание (итоговый контроль):** защита индивидуального проекта учащегося.